```
1 prog1: procedure options (main) ; 
2 
3 
4 /****************************************************************/ 
5 /* PURPOSE: This program will convert equations in simple */<br>6 /* finix, suffix and prefix notation into fully */
6 \frac{1}{x} /* infix, suffix and prefix notation into fully */<br>7 \frac{1}{x} parenthesized infix equations.
7 \hspace{0.1cm} /* parenthesized infix equations. */<br>8 /* INPUT: progl.d01 = input equations */
8 /* INPUT: prog1.d01 = input equations */<br>9 /* OUTPUT: prog1.p01 = Report of converted equations */
9 /* OUTPUT: prog1.p01 = Report of converted equations */<br>10 /* AUTHOR: Garry R. Daly
10 /* AUTHOR: Garry R. Daly<br>11 /********************************
       11 /****************************************************************/ 
12 
13 
14 /* The following represents the Data flow diagram of this program: 
15 
16 ************* 
17 \star \star18 * PROG1 *
19 \star \star20 *************************21 /------------------/ / | \ \-------------------\ 
22 \qquad \qquad \qquad \qquad \qquad \qquad \qquad \qquad \qquad \qquad \qquad \qquad \qquad \qquad \qquad \qquad \qquad \qquad \qquad \qquad \qquad \qquad \qquad \qquad \qquad \qquad \qquad \qquad \qquad \qquad \qquad \qquad \qquad \qquad \qquad \qquad \23 ************* ---- | ---- ************* 
24 * * / \vert \ * *
25 \star VALIDTE \star / \vert \setminus \star PRNTRES \star26 * * / | \ * *
27 ************* / | \ **************
28 | | | 
29 ************* | ************* 
30 * * * * *31 * TRANPRE * | * TRANSUF * 
32 * * * * *33 ************* | ************* 
34 | | | | | 
35 | **************36 | \vert * * | |
37 | | * TRANINF * | |
38 \vert \vert \star \star \vert \vert39 | ************* | |
40 \qquad \qquad \qquad \backslash \qquad | \qquad \qquad | \qquad \rangle41 \ \------\ /------/ / 
42 \ \ / / 
\lambda x /
44 | |---/ \---| | 
45 *************** ****************
46 * * * * * *
47 * PUSH * * POP * 
48 * * * * * *
49 ************* ************* 
50 * /
51 /* This program makes the following assumptions: */<br>52 /* Valid data may only consist of the operators */
        /* Valid data may only consist of the operators
```
53  $\frac{7}{10}$  /\* \*,/,+,- and of upper and lower case letters of \*/<br>54  $\frac{7}{10}$  /\* the alphabet. Input strings are not to exceed \*/ 54  $\frac{1}{3}$  /\* the alphabet. Input strings are not to exceed \*/<br>55  $\frac{1}{3}$  /\* 20 characters and are required to have a minimum \*/ 55  $/$ \* 20 characters and are required to have a minimum  $*/$ <br>56  $/$ \* of 3 characters to be valid.  $/$ \* of 3 characters to be valid. 57 58 dcl sysin file input stream , 59 sysprint print file *;* 60 61 dcl verify builtin,<br>
62 length builtin, 62 length builtin ,<br>63 substr builtin ; builtin ; 64 65 dcl operators char(4) init  $(\frac{1}{2} + (-1)^n)$ , 66 invalid\_str char(5) init ('.....') ; 67 68 dcl type char(6),<br>69 infix char(6) 69 infix char(6) init ('INFIX ') , 70 suffix char(6) init ('SUFFIX') , 71 prefix char(6) init ('PREFIX') , 70 suffix char(6)<br>
71 prefix char(6)<br>
72 invalid char(15)<br>
73 73 ('\*\*\* INVALID \*\*\*') , error char(6) init ('ERROR ') ; 75 76 dcl continue char(3),<br>77 ves char(3) 77 yes char(3) init ('yes') ,  $r = \frac{1}{2}$  init ('no ') ; 79 80 dcl expression\_in char(100) varying ,<br>81 expression\_out char(100) varying ,<br>82 81 expression\_out char(100)<br>82 stack\_pntr pointer; stack\_pntr 83 84 dcl 1 eoj\_hdr ,<br>85 2 info  $85$  2 info char(17) init<br> $86$  (\*\*\* 86 ('\*\*\* END OF REPORT') ; 87 88  $\frac{\text{#88}}{\text{#89}}$  /\* Set up a loop to read the data and print out the  $\frac{\text{#89}}{\text{#89}}$  /\* results in a stream process.  $4^*$  results in a stream process. 90 91 on endfile (sysin)<br>92 continue = no ;  $\text{continue} = \text{no}$  ; 93 94 continue = yes ;<br>95 do while (contin 95 do while (continue = yes) ;<br>96 get file (sysin) edit (exp 96 get file (sysin) edit (expression\_in) (a(100)) ; 97 if continue = no<br>98 then goto wrapy then goto wrapup ;  $/$  std PLI allows leave  $*/$ 99 100  $/*$  Validate incomming expression --  $*/$ 101  $\frac{1}{102}$  /\* If the expression is valid, then expression\_out \*/<br>102  $\frac{1}{102}$  /\* will equal expression in (or its length > 0) \*/  $10^{*}$  will equal expression\_in (or its length > 0) \*/ 103 104 call validte(expression\_in, expression\_out) ;

```
105 if length(expression_out) > 0<br>106                 then do ;
              then do \mathfrak i\frac{107}{108}108 \frac{108}{109} /* Determine the type of valid expression -- */<br>109 \frac{109}{109} /* An operator in position 1 = prefix */
109 \frac{1}{3} /* An operator in position 1 = prefix */<br>110 \frac{1}{3} /* An operator in the end position = suffix */
               1<sup>*</sup> An operator in the end position = suffix 1<sup>*</sup> Neither prefix or suffix = infix
111 /* Neither prefix or suffix = infix */ 
112
113 if verify(substr(expression_in,1,1),operators) = 0 
114 then do ; /* PREFIX */<br>115 if verify(substr(express)
115 if verify(substr(expression_in,<br>116 116 10 length(expression_in)
116 length(expression_in),1),'*/+-') = 0 
117 then do ; /* ERROR type */<br>118 expression out = invalid ;
                        expression_out = invalid ;
119 type = error ; 
                        end ;
121 else do ; /* Truly prefix */<br>122 call tranpre(expression in,
122 call tranpre(expression_in,<br>123 expression out
                                    expression_out,
124 stack_pntr);<br>125 type = prefix;
                        type = prefix;
126
127 /* Check the length of expression_out -- */ 
128 /* -- if zero = invalid prefix expression. */ 
129
130 if length(expression_out) = 0 
131 then do ; \qquad/* free the unused nodes */<br>132 do while (stack pntr ^= null()) ;
132 do while (stack_pntr ^= null()) ;<br>133 stack pntr = pop(stack pntr) ;
133 stack_pntr = pop(stack_pntr) ;<br>134 stack_pntr = pop(stack_pntr) ;
134 end i
135 expression_out = invalid ; 
136 end i
137 end ;<br>138 end ;
                    end ;
139<br>140
140 else if verify(substr(expression_in,<br>141 length(expression_in)
141 length(expression_in),1),<br>142 degree operators) = 0
                                 operators) = 0143 then do ; /* SUFFIX */
144 call transuf(expression_in, 
145 expression_out, 
                                      stack\_pntr) ;
147
148 /* Again -- check the length of */ 
149 /* expression_out. Zero length will */ 
                             indicate an invalid expression. */
151
152 if length(expression_out) = 0 
153 then do ; /* free the unused nodes */<br>154 do while (stack pntr ^= null()) ;
154 do while (stack_pntr ^= null()) ;<br>155 do while (stack_pntr ^= null()) ;
155 stack_pntr = pop(stack_pntr) ;<br>156 stack_pntr = pop(stack_pntr) ;
156 end ;
```

```
157 expression_out = invalid ; 
158 end ; 
159 type = suffix ;<br>160 end ;
                      end ;
161 else do ; /* INFIX */ 
                      expression_out = traininf(expression_in) ;
163 type = infix ; 
164
165 /* Infix resolution is done by recursion */ 
166 /* The program will return a string */ 
167 /* namely: '.....' if during the */ 
                      /* recursion an error was detected.
169
170 if verify(invalid_str,expression_out) = 0
171 then expression_out = invalid ;<br>172 end ;
                      end ;
173 end ; /* end of valid expression */ 
174 else do ; 
              type = error ;
176 expression_out = invalid ; 
              end ;
178
179 /* Print the results of the expression read in */ 
180
181 call prntres(expression in, expression out, type) ;
182 end ; 
183
184 /* Print the header signifying the end of job */ 
185
186 wrapup:<br>187 put
             put file (sysprint) skip(3) edit (eoj_hdr) (a) ;
188
189 /******************************/ 
190
191 validte: procedure(expression_in,expression_out) ; 
192
193          /* This procedure will attempt to validate an input     */<br>194           /*   string namely expression in, as being a subset    */
         1<sup>*</sup> string namely expression in, as being a subset *195 /* of upper and lower case alphabetic characters and */ 
196 \hspace{1cm} /* a set of four operators (*,/,+,-). If unable to */<br>197         /*   do so, expression out will be set to null.           */
         1<sup>*</sup> do so, expression_out will be set to null.
198
199 dcl verify builtin , 
              length builtin ;
201
202 dcl expression_in char(*) varying , 
203 expression_out char(*) varying , 
204 opreators char(4) init('*/+-') , 
205 upper_letters char(26) init 
206 ('ABCDEFGHIJKLMNOPQRSTUVWXYZ') , 
207 lower_letters char(26) init<br>208 ('abcdefghijklmnop
                               ('abcdefghijklmnopqrstuvwxyz') ;
```

```
209
210          /* if expression_in is not a subset of the character   */<br>211           /*   set: upper letters or lower letters or operators, */
211 /* set: upper_letters or lower_letters or operators, */ 
                 then return a null expression_out
213
214 if length(expression_in) < 3 
215 | length(expression_in) > 20<br>216                                 verify(expression_in,uppe
216 | verify(expression_in,upper_letters || 
                                         lower_{\text{letters}} || operators ) > 0
218
219 then expression_out = '' ; 
               else expression_out = expression_in;
221
222 return ; 
223
224 end validte ; 
225
226 /***************************/
227
228 tranpre: procedure(expression_in, 
229 expression_out, 
                              stack\_pntr) ;
231
232            /* This procedure will attempt to translate an prefix  */<br>233             /*   expression (expression in) and translate it into  */
233             /*   expression (expression_in) and translate it into  */<br>234            /*   a well balanced parenthesized expression.  If it  */
234             /*   a well balanced parenthesized expression.  If it  */<br>235            /*   is unable to do so, (due to expression in being   */
235 /* is unable to do so, (due to expression_in being */ 
236            /*    invalid), expression_out will be returned as a      */<br>237             /*   null value.
                 null value.
238<br>239
239 dcl substr builtin , 
240 null builtin , 
241 length builtin , 
                  verify builtin ;
243
244 dcl pos_in_exp fixed bin(15) , 
245 expression_in char(*) varying , 
246 expression_out char(*) varying , 
                  temp char(100) varying ;
248
249 dcl stack_pntr pointer ; 
250
251 dcl 1 stack based(stack_pntr) , 
252 2 parsed_exp char(100) varying , 
                  2 last_parsed_exp pointer ;
254
255 /* Initialize the first member of the stack */ 
256
257 expression_out = '' ; 
           stack\_ptr = push(substr(expression_in,1,1),null() ;
259
260 /* Loop from position 2 thru the length of the string */
```

```
261 /* pushing onto the stack until two constants are */ 
262 /* side by side. In this case you should pop off */ 
263 \frac{1}{3} /* two constants and an operator -- otherwise the */<br>264 \frac{1}{3} /* expression is invalid.
               expression is invalid.
265
266 do pos in exp=2 to length(expression in) ;
267 if verify(substr(expression_in,pos_in_exp,1),'*/+-') > 0 
268 then do ; \gamma A constant was just found \gamma269<br>270
                 /* Check if there is anything in the stack */271
272 if stack_pntr = null() 
,273 then stack_pntr = push(substr(expression_in)<br>274 pos in exp,1),stack p
274 pos_in_exp,1),stack_pntr) ; 
275 else if verify(stack_pntr->parsed_exp,'*/+-') > 0 
276 then do ; \begin{array}{ccc} 276 \\[-1.2ex] t then do ; \end{array} /* constant on the stack */<br>277 temp = '(' || stack pntr->parsed exp ||
277 temp = '(' || stack_pntr->parsed_exp || 
278 \hspace{1.5cm} \cdot \hspace{1.5cm} \cdot \hspace{1.5279 stack_pntr = pop(stack_pntr) ; 
280
281 /* Find out if you have operator in \frac{1}{282}<br>282 /* the stack -- if not = error.         */
                          /* the stack -- if not = error. *283
284 if stack_pntr = null() | 
285 verify(stack_pntr->parsed_exp,'*/+-') >0 
286 then do ;<br>287 then do ;
287 expression_out = '' ; 
288 return ; 
289 end \mathbf{i}290 temp = temp || stack_pntr->parsed_exp || 
291 ' ' || substr(expression_in, 
292 pos_in_exp,1) || ')' ; 
293 stack_pntr = pop(stack_pntr) ; 
294 stack_pntr = push(temp,stack_pntr) ; 
                          end ;
296
297 else stack_pntr = push(substr(expression_in, 
298 pos_in_exp,1),stack_pntr) ; 
                 end i /* end found constant in expression_in */
300 else stack_pntr = push(substr(expression_in,pos_in_exp, 
301 1),stack_pntr) ; 
302 end ; 
303 /* Finally, check the stack. If there is only one */ 
304 /* value in it, your finished. Otherwise, you */ 
          1^* you have an error condition.
306
307 if stack_pntr = null() | 
308 stack_pntr->last_parsed_exp ^= null() 
309 then do ; 
310 expression_out = '' ; 
311 return ; 
               end ;
```

```
313 else do ; 
314 expression_out = stack_pntr->parsed_exp ; 
315 stack_pntr = pop(stack_pntr) ; 
316 return ; 
               end i
318
319 end tranpre ; 
320
321 /*****************************/
322
323 traninf: procedure (expression_in) recursive 
                       returns (char(100) varying) i325
326          /* This procedure will attempt to translate an infix   */<br>327           /*   expression (expression_in) and translate it into  */
327                  /*   expression (expression_in) and translate it into  */<br>328            /*    a well balanced parenthesized expression.  If it  */
328           /*   a well balanced parenthesized expression.  If it  */<br>329           /*   is unable to do so, (due to expression in being   */
329 /* is unable to do so, (due to expression_in being */ 
330 \hspace{1cm} /* \hspace{1cm} invalid), the string '.....' will be returned to */<br>331 \hspace{1cm} /* \hspace{1cm} signify that an error has occurred. \hspace{1cm} */
331 /* signify that an error has occurred. */ 
332 /* The main program will check the string returned */ 
333 /* for the occurrance of '.....'. This was done */<br>334 /* because during recursive programming, there is */
334 /* because during recursive programming, there is */ 
               no clear method of returning when nested.
336
337 dcl length builtin , 
338 verify builtin , 
339 index builtin , 
                substr builtin ;
341
342 dcl expression_in char(*) varying , 
343 operator(4) char(1) init ('-','+','/','*') 
344 static ,
345 oper_pos fixed bin(15) , 
                                   fixed bin(15) ;
347
348 if length(expression_in) = 3 /* i.e A*B */ 
349 then return ('(' || substr(expression_in,1,1) || ' ' 
350 || substr(expression_in,2,1) || ' ' 
                             351 || substr(expression_in,3,1) || ')' ) ; 
352 if length(expression_in) = 1 /* i.e. a constant */ 
            then do ;
354
355 /* Check if the expression is an operator -- */ 
              /* -- if so, add a blank before and after it.
357
358 if verify(substr(expression_in,1,1),'*/+-') = 0
359 then return (' ' || expression_in || ' ') ; 
360 else return (expression_in) ; 
361 end ; /* end constant or operator */ 
362
363 /* if expression is neither a constant or a simple */ 
          /* infix expression -- you have to break the
```

```
365 /* expression down further so that it becomes one. */ 
366
367 oper_pos = 0 ; 
          do oper_index=1 to 4 while (oper_pos = 0) ;
369 oper_pos = index(expression_in,operator(oper_index)) ; 
            end ;
371
372 /* Check oper_pos -- it will equal zero when the */ 
          /* infix string passed (expression_in) is invalid
374
375 if oper_pos = 0 
376 then return ('.....') ; 
377 else return( 
378 '('
379                           || traninf(substr(expression_in,1,oper_pos-1))<br>380                        || traninf(substr(expression_in,oper_pos,1))
                      380 || traninf(substr(expression_in,oper_pos,1)) 
381 || traninf(substr(expression_in,oper_pos+1, 
382 length(expression_in) - (oper_pos)))<br>383            || ')' );
                      | | ')' ) ;
384
385 end traninf ; 
386
387 /*****************************/ 
388
389 transuf: procedure(expression_in, 
390 expression_out, 
                           stack\_pntr) ;
392
393 \frac{1}{3} /* This procedure will attempt to translate an suffix */<br>394 \frac{1}{3} /* expression (expression in) and translate it into */
394 /* expression (expression_in) and translate it into */ 
395          /*   a well balanced parenthesized expression.<br>396         /*   is unable to do so, (due to expression_in
396 /* is unable to do so, (due to expression_in being */ 
397            /*    invalid), expression_out will be returned as a      */<br>398            /*   null value.
               null value.
399
400 dcl substr builtin , 
401 null builtin , 
                                  builtin,
403 length builtin ; 
404
405 dcl expression_in char(*) varying , 
406 expression_out char(*) varying , 
407 temp char(100) varying , 
                pos_in_exp fixed bin(15) ;
409
410 dcl stack_pntr pointer ;
411
412 dcl 1 stack based(stack_pntr) , 
413 2 parsed_exp char(100) varying , 
                2 last_parsed_exp pointer ;
415
416 /* Insert the first member on top of the stack */
```

```
417
418 expression_out = '' ; 
          stack\_ptr = push(substr(expression\_in,1,1), null()) ;
420
421 \hspace{1cm} /* Set up the loop to search until an operator is  */<br>422           /*   found and then you can pop two constants off  */
          4* found and then you can pop two constants off *423 /* the stack if it truly is a valid expression. */ 
424
425 do pos_in_exp=2 to length(expression_in) ;<br>426      if verify(substr(expression in,pos in ex
426 if verify(substr(expression_in,pos_in_exp,1),'*/+-') = 0 
427 then do ; /* Current position has operator */ 
428 if stack_pntr = null() | 
429 stack_pntr->last_parsed_exp = null() 
                  then do \mathfrak{i}431
432 /* You can't pop two values = error */ 
433
434 expression_out = '' ; 
                    return ;
436 end ; 
437<br>438
438                          /* Check both values on the stack to be certain */<br>439                        /*   that they are both constants or this is an */
                    that they are both constants or this is an */440 \qquad /* error.
441
442 if length(stack_pntr->parsed_exp) < 2 
443 & verify(stack_pntr->parsed_exp,'*/+-') = 0 
444 then do ; /* Case 1: First value on stack */ 
445 expression_out = '' ; 
446 return ; 
                   end ;
448<br>449
449 temp = substr(expression_in,pos_in_exp,1) || ' ' 
450 || stack_pntr->parsed_exp || ')' ; 
                stack\_ptr = pop(state\_ptr) ;
452
453 /* Check if you have anything in your stack */ 
454
455 if stack_pntr = null() | 
456 length(stack_pntr->parsed_exp) < 2 
                  \& verify(stack_pntr->parsed_exp,'*/+-') = 0
458
459 then do ; /* Case 2: Second value on stack */ 
                    expression_out = '' ' ;461 return ; 
                    end \mathfrak{i}463 
464 temp = '(' || stack_pntr->parsed_exp || ' ' 
465 || temp ;
466
467 /* Remove the old node and insert the new node */ 
468
```

```
469 stack_pntr = pop(stack_pntr) ; 
470 stack_pntr = push(temp,stack_pntr) ; 
                end i /* end found an operator in pos_in_exp */
472
473 else stack_pntr = push(substr(expression_in,pos_in_exp, 
                                     1), stack pntr) \mathfrak{i}475 end ; /* end do pos... */ 
476
477           /* There should only be one node left if this is a      */<br>478           /*   valid expression.
          /* valid expression.
479
480 if stack_pntr = null() | 
481 stack_pntr->last_parsed_exp ^= null() 
             then do i483 expression_out = '' ; 
484 return ; 
485 end ; 
486
487 else do ; 
488 expression_out = stack_pntr->parsed_exp ; 
489 stack_pntr = pop(stack_pntr) ; 
490 return ; 
                end ;
492
493 end transuf ; 
494
495 /*****************************/ 
496
497 push: procedure(expression_in,last_stack_mbr) 
                        returns (pointer) ;
499
500 \frac{1}{10} /* This program will accept an expression along with */<br>501 \frac{1}{10} /* a pointer. It will only allocate a stack */
501 \frac{1}{302} /* a pointer. It will only allocate a stack */<br>502 \frac{1}{302} /* initializing it to the expression in and the */
502 /* initializing it to the expression_in and the */<br>503 /* the previous node in a chain. */*
               the previous node in a chain.
504
505 dcl expression_in char(*) varying , 
                last_stack_mbr pointer ,
507 stack_pntr pointer ;
508 dcl 1 stack based(stack_pntr) , 
509 2 parsed_exp char(100) varying , 
                2 last_parsed_exp   pointer ;
511
512 allocate stack ; 
513 stack_pntr->parsed_exp = expression_in ; 
          stack_pntr->last_parsed_exp = last_stack_mbr ;
515 return(stack_pntr) ; 
516
517 end push ; 
518
519 /*****************************/ 
520
```

```
521 pop: procedure(stack_pntr) returns (pointer) ; 
522
523 \frac{1}{1000} /* This program accepts a pointer and frees the \frac{1}{1000}<br>524 \frac{1}{1000} /* current node returning the previous member */
524 /* current node returning the previous member \frac{*}{4}<br>525 /* in the chain.
              in the chain.
526
527 dcl stack_pntr pointer , 
               last_stack_mbr pointer ;
529
530 dcl 1 stack based(stack_pntr) , 
531 2 parsed_exp char(100) varying , 
               2 last_parsed_exp pointer ;
533
534 last_stack_mbr = stack_pntr->last_parsed_exp ; 
535 free stack ; 
          return(last_stack_mbr) ;
537
538 end pop ; 
539
540 /******************************/
541
542 prntres: procedure(expression_in,expression_out,<br>543 type) ;
                          type) ;
544
545             /* This program will print the results of the trans- */<br>546            /*    formation of expressions to well balanaced      */
546 /* formation of expressions to well balanaced */ 
              parenthesized expressions.
548
% 549 dcl date builtin<br>550 substr builtin ;
                                 builtin ;
551
552 dcl expression_in char(*) varying , 
553 expression_out<br>554 type
               type char(*);
555
556 dcl lines_printed fixed bin(15) init (0) static , 
               page_no fixed bin(15) init (0) static i
558
559 dcl 1 head1 , 
560 2 dheader char(5) init ('Page ') , 
561 2 current_page fixed bin(15) ; 
562 dcl 1 head2 , 
563 2 spaces char(23) init (' ') , 
564 2 dheader char(17) init 
                                  565 ('DEPAUL UNIVERSITY') ; 
566
567 dcl 1 head3 , 
568 2 spaces char(18) init (' ') , 
569 2 dheader char(27) init 
                                 ('EQUATION CONVERSION PROGRAM') ;
571
572 dcl 1 head4 ,
```

```
573 2 spaces char(23) init (' ') , 
574 2 dheader char(10) init 
575 ('CSC311 ') , 
            2 todays_date char(8) ;
577
578 dcl 1 head5 , 
579 2 spaces char(25) init (' ') , 
580 2 dheader char(13) init 
581 ('Garry R. Daly') ; 
582 dcl 1 head6 , 
583 2 dheader1 char(17) init 
584 ('ORIGINAL EQUATION') , 
585 2 space1 char(11) init (' ') , 
                                    init ('TYPE'),
587 2 space2 char(13) init(' ') , 
            2 dheader3 char(6) init('RESULT') ;
589
, 590 dcl 1 head7<br>591      2 under
591 2 under1 char(25) init 
592 ('-------------------------') , 
593 2 under2 char(25) init 
594 ('-------------------------') , 
                          char(25) init
596 ('-------------------------') , 
            2 under4 char(15) init
598 ('---------------') ; 
599
600 dcl 1 printed_results , 
            2 equation_in char(20),<br>2 space1 char(7)
602 2 space1 char(7) init (' ') , 
            2 equation_type char(6),
604 2 space2 char(12) init (' ') , 
                          char(45);
606
607 /* Check to see if have to perform a page eject */ 
608
609 if lines_printed > 60 | page_no = 0 
610 then do ;
611 lines_printed = 8 ; \qquad /* 8 lines of header info */
612 page_no = page_no + 1 ;
613 if page_no = 1 
                            /* Capture system date */
615 substr(head4.todays_date,1,2) = substr(date(),3,2) ; 
             substr(head4.todays_data,3,1) = '/';
617 \text{substr}(\text{head4}, \text{todays\_date}, 4, 2) = \text{substr}(\text{date}(\text{)}, 5, 2) ;
618 substr(head4.todays_date, 6, 1) = '/';
619 substr(head4.todays_date,7,2) = substr(date(),1,2) ; 
620 end ;
621 head1.current_page = page_no ; 
622 put file (sysprint) page ; 
623 put file (sysprint) skip(1) edit (head1) (a) ; 
          put file (sysprint) skip(2) edit (head2) (a) i
```
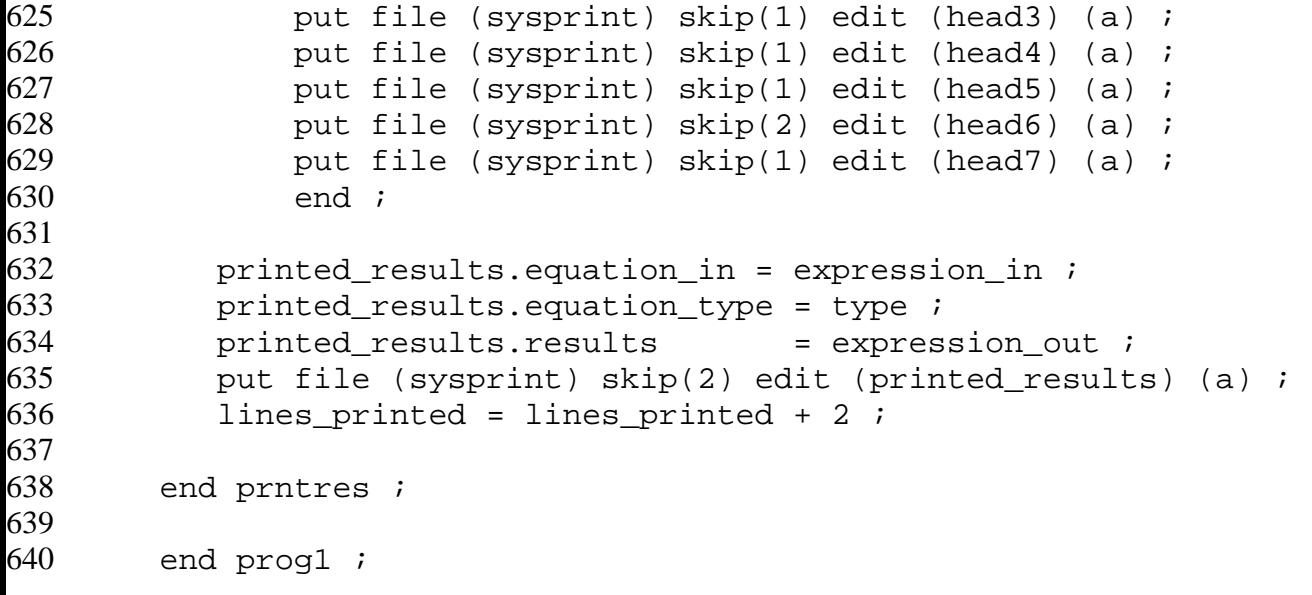